# Alibaba Cloud ApsaraDB for MongoDB

**Product Introduction** 

Issue: 20190704

MORE THAN JUST CLOUD |

# Legal disclaimer

Alibaba Cloud reminds you to carefully read and fully understand the terms and conditions of this legal disclaimer before you read or use this document. If you have read or used this document, it shall be deemed as your total acceptance of this legal disclaimer.

- 1. You shall download and obtain this document from the Alibaba Cloud website or other Alibaba Cloud-authorized channels, and use this document for your own legal business activities only. The content of this document is considered confidential information of Alibaba Cloud. You shall strictly abide by the confidentiality obligations. No part of this document shall be disclosed or provided to any third party for use without the prior written consent of Alibaba Cloud.
- 2. No part of this document shall be excerpted, translated, reproduced, transmitted, or disseminated by any organization, company, or individual in any form or by any means without the prior written consent of Alibaba Cloud.
- 3. The content of this document may be changed due to product version upgrades , adjustments, or other reasons. Alibaba Cloud reserves the right to modify the content of this document without notice and the updated versions of this document will be occasionally released through Alibaba Cloud-authorized channels. You shall pay attention to the version changes of this document as they occur and download and obtain the most up-to-date version of this document from Alibaba Cloud-authorized channels.
- 4. This document serves only as a reference guide for your use of Alibaba Cloud products and services. Alibaba Cloud provides the document in the context that Alibaba Cloud products and services are provided on an "as is", "with all faults " and "as available" basis. Alibaba Cloud makes every effort to provide relevant operational guidance based on existing technologies. However, Alibaba Cloud hereby makes a clear statement that it in no way guarantees the accuracy, integrity , applicability, and reliability of the content of this document, either explicitly or implicitly. Alibaba Cloud shall not bear any liability for any errors or financial losses incurred by any organizations, companies, or individuals arising from their download, use, or trust in this document. Alibaba Cloud shall not, under any circumstances, bear responsibility for any indirect, consequential, exemplary, incidental, special, or punitive damages, including lost profits arising from the use

or trust in this document, even if Alibaba Cloud has been notified of the possibility of such a loss.

- 5. By law, all the content of the Alibaba Cloud website, including but not limited to works, products, images, archives, information, materials, website architecture, website graphic layout, and webpage design, are intellectual property of Alibaba Cloud and/or its affiliates. This intellectual property includes, but is not limited to, trademark rights, patent rights, copyrights, and trade secrets. No part of the Alibaba Cloud website, product programs, or content shall be used, modified , reproduced, publicly transmitted, changed, disseminated, distributed, or published without the prior written consent of Alibaba Cloud and/or its affiliates . The names owned by Alibaba Cloud shall not be used, published, or reproduced for marketing, advertising, promotion, or other purposes without the prior written consent of Alibaba Cloud. The names owned by Alibaba Cloud include, but are not limited to, "Alibaba Cloud", "Aliyun", "HiChina", and other brands of Alibaba Cloud and/or its affiliates, which appear separately or in combination, as well as the auxiliary signs and patterns of the preceding brands, or anything similar to the company names, trade names, trademarks, product or service names, domain names, patterns, logos, marks, signs, or special descriptions that third parties identify as Alibaba Cloud and/or its affiliates).
- 6. Please contact Alibaba Cloud directly if you discover any errors in this document.

# **Generic conventions**

#### Table -1: Style conventions

| Style           | Description                                                                                                    | Example                                                                                                    |
|-----------------|----------------------------------------------------------------------------------------------------|----------------------------------------------------------------------------------------------------|
| •               | This warning information<br>indicates a situation that will<br>cause major system changes,<br>faults, physical injuries, and other<br>adverse results. | Danger:<br>Resetting will result in the loss of<br>user configuration data.                                       |
| A               | This warning information<br>indicates a situation that may<br>cause major system changes,<br>faults, physical injuries, and other<br>adverse results.  | Warning:<br>Restarting will cause business<br>interruption. About 10 minutes are<br>required to restore business. |
|                 | This indicates warning informatio<br>n, supplementary instructions,<br>and other content that the user<br>must understand.                             | • Notice:<br>Take the necessary precautions<br>to save exported data containing<br>sensitive information.         |
|                 | This indicates supplemental<br>instructions, best practices, tips,<br>and other content that is good to<br>know for the user.                          | Note:<br>You can use Ctrl + A to select all<br>files.                                                             |
| >               | Multi-level menu cascade.                                                                                                    | Settings > Network > Set network<br>type                                                                          |
| Bold            | It is used for buttons, menus<br>, page names, and other UI<br>elements.                                                                               | Click OK.                                                                                                    |
| Courier<br>font | It is used for commands.                                                                                                    | Run the cd / d C :/ windows<br>command to enter the Windows<br>system folder.                                     |
| Italics         | It is used for parameters and variables.                                                                                                    | bae log list<br>instanceid Instance_ID                                                                            |
| [] or [a b]     | It indicates that it is a optional<br>value, and only one item can be<br>selected.                                                                     | ipconfig [-all -t]                                                                                                |

| Style       | Description                                                                        | Example                          |
|-------------|------------------------------------------------------------------------------------|----------------------------------|
| {} or {a b} | It indicates that it is a required<br>value, and only one item can be<br>selected. | <pre>swich {stand   slave}</pre> |

# Contents

| Legal disclaimer                              | I  |
|-----------------------------------------------|----|
| Generic conventions                           |    |
| 1 What is ApsaraDB for MongoDB                | 1  |
| 2 System architecture                         | 3  |
| 2.1 Architecture of ApsaraDB for MongoDB      |    |
| 2.2 Standalone instance                       | 4  |
| 2.3 Architecture of replica set instances     | 5  |
| 2.4 Architecture of sharded cluster instances | 6  |
| 3 Features                                    | 8  |
| 4 Scenarios                                   | 10 |
| 5 Instance specifications                     | 11 |
| 6 Versions and storage engines                | 18 |
| 7 Glossary                                    | 20 |
| 8 Instance type families                      |    |

### 1 What is ApsaraDB for MongoDB

ApsaraDB for MongoDB is a stable, reliable, and scalable database service that fully complies with the MongoDB protocols. The service provides a complete database solution for disaster recovery, data backup, data recovery, monitoring, and alerts.

ApsaraDB for MongoDB supports flexible deployment architecture. It provides standalone, replica set, and sharded cluster instances to meet requirements in different business scenarios.

- Standalone instance: A standalone instance applies to development, testing, and other scenarios where non-core enterprise data is stored. It enables you to purchase ApsaraDB for MongoDB at a lower entry-level price to enjoy its superiority in O&M support and kernel-level optimization. The standalone architecture can adapt ApsaraDB for MongoDB to various scenarios to help enterprises minimize their costs and expenses.
- · Replica set instance:
  - Three-node replica set: ApsaraDB for MongoDB automatically creates a three
     -node replica set. You can directly perform operations on the primary node
     and a secondary node, whereas the other secondary node is hidden. Advanced
     features such as disaster recovery switchover and failover are packaged to
     ensure that they are completely transparent to you when you use the instance.
  - Replica set with more nodes (such as a five-node or seven-node replica set): You can increase nodes to apply the replica set instance to certain business scenarios that require databases with better read performance, such as reading websites and order query systems where there are more read operations than write operations, or scenarios with burst business requirements such as temporary activities. You can add or delete secondary nodes on demand to flexibly scale out or in the read performance of ApsaraDB for MongoDB.
- Sharded cluster instance: A sharded cluster instance is created based on multiple three-node replica sets. Each sharded cluster instance consists of three components: mongos, shard, and config server. You can specify the number and

configuration of mongos nodes and shards as required to create ApsaraDB for MongoDB clusters that provide different service capabilities.

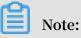

- Mongos: A service agent configured with only one node. You can purchase multiple mongos nodes to achieve load balancing and failover. A sharded cluster instance supports 2–32 mongos nodes.
- Shard: A shard server. Currently, each shard is deployed as a three-node replica set. You can change the configuration of a shard, but cannot change the number of nodes in its replica set. A sharded cluster instance supports 2–32 shards.
- Config server: A required component of a sharded cluster instance. It is configured with a single-core CPU, 2 GB memory, and 20 GB storage space by default. Currently, you cannot change this configuration.

# 2 System architecture

### 2.1 Architecture of ApsaraDB for MongoDB

#### Architecture

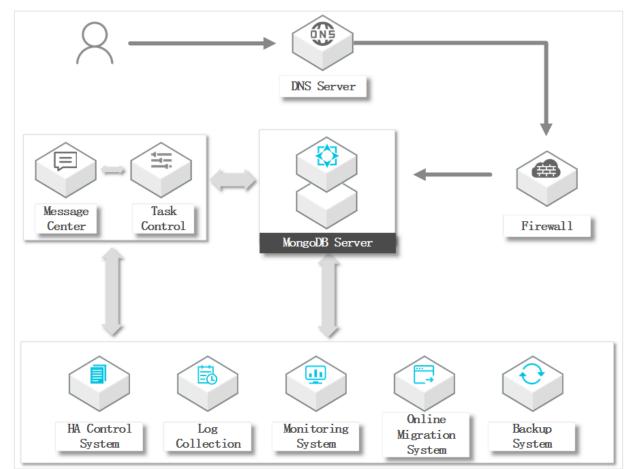

#### Components

• HA control system

It acts as a high-availability detection module to detect the running status of ApsaraDB for MongoDB instances. If the system determines that the primary node of an ApsaraDB for MongoDB instance is unavailable, it fails over to a secondary node to ensure the high availability of the instance.

Log collection system

It collects the running logs of ApsaraDB for MongoDB, including slow query and audit logs.

#### Monitoring system

This system collects important performance monitoring information about ApsaraDB for MongoDB instances, such as the basic metrics, disk capacity, access requests, and input/output operations per second (IOPS).

· Online migration system

To prevent interruptions to your business, the system create a new instance from the backup files in the backup system, when the physical server where the instance runs fails.

Backup system

This system backs up ApsaraDB for MongoDB instances and stores the generated backup files in Object Storage Service (OSS). This backup system allows you to customize backup settings (manual or automatic). It can retain files for seven days.

Task control

ApsaraDB for MongoDB instances manage and control various instance-related tasks, such as instance creation, configuration changes, and instance backup. The task system follows your instructions to control tasks, track tasks, and manage errors.

### 2.2 Standalone instance

The standalone architecture of ApsaraDB for MongoDB is a supplement to the replica set architecture and sharded cluster architecture. A standalone instance applies to development, testing, and other scenarios where non-core enterprise data is stored . It enables you to purchase ApsaraDB for MongoDB at a lower entry-level price to enjoy its superiority in O&M support and kernel-level optimization. The standalone architecture can adapt ApsaraDB for MongoDB to various scenarios to help enterprise s minimize their costs and expenses.

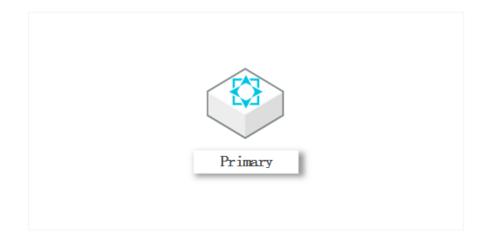

### 2.3 Architecture of replica set instances

ApsaraDB for MongoDB automatically configures replica set instances. You can operate the primary and secondary nodes. Advanced functions such as disaster recovery failover and faulty node recovery are encapsulated in a package. You are not aware of these functions when you use instances.

#### Architecture of replica set instances

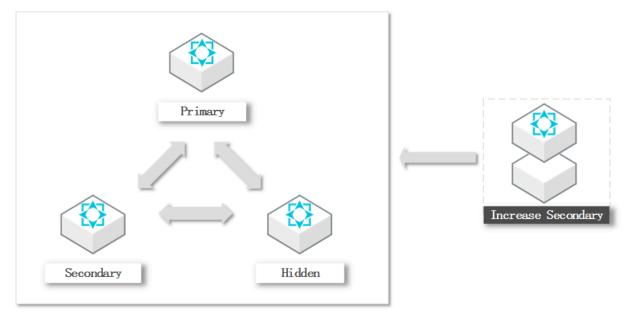

#### Scale out replica set nodes

ApsaraDB for MongoDB allows you to scale out the number of nodes to five or seven. You can increase the number of secondary nodes as needed.

For example, you can add or remove secondary nodes to adjust the read/write performance for scenarios that require higher reading performance or unexpected business requirements from temporary activities.

### 2.4 Architecture of sharded cluster instances

A sharded cluster instance comprises three components: mongos, shard and ConfigServer. You can choose the configuration and number of mongos and shards to create ApsaraDB for MongoDB sharded cluster instances that have different performance.

#### Architecture of sharded cluster instances

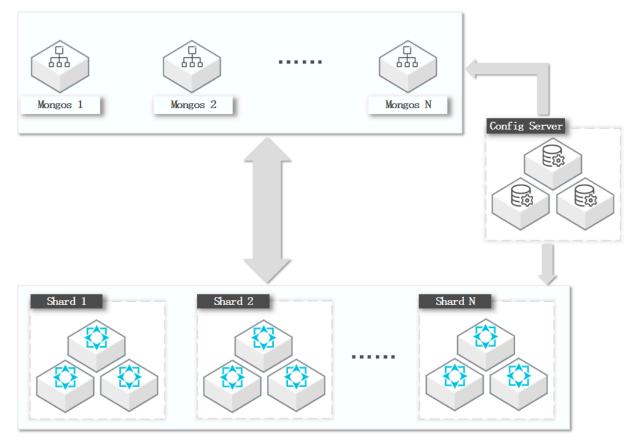

#### Components

· Mongos

A mongos is a router server that routes queries and writes to the corresponding shards of sharded cluster instances. A mongos uses a standalone structure. You can purchase multiple mongos in the console to achieve load balancing and failover. A single sharded cluster instance supports 2 to 32 mongos.

· Shard

A shard (sharding server) stores data in a database. A shard uses a three-node replica set structure. You can scale simultaneous operations of data storage,

reading and writing horizontally by purchasing several shards in the console. A single sharded cluster instance supports 2 to 32 shards.

### Note:

Each shard is a fixed three-node replica set structure. You cannot modify the number of nodes.

· ConfigServer

A ConfigServer is a configuration server that is used to store metadata for clusters and shards. Metadata indicates data about what each shard contains. A ConfigServer uses a fixed three-node replica set structure. Its default specification is 1 core, 2 GB memory, and 20 GB disk storage space.

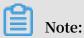

Specifications set for ConfigServer cannot be modified.

Neither the shard nor ConfigServer has an access address. You cannot connect to the shard or ConfigServer directly. All data operations must connect to a mongos for distribution though this node.

### **3** Features

#### **Flexible Architecture**

ApsaraDB for MongoDB supports flexible deployment architecture. It provides standalone, replica set, and sharded cluster instances to meet requirements in different business scenarios.

#### Auto scaling

Based on business requirements, you can change the configuration of an ApsaraDB for MongoDB instance, including its specifications, storage space, and number of nodes. You can also set the effective time for the configuration change. We recommend that the configuration change take effect during off-peak hours to avoid an impact on business.

#### Data security

- Automatic backup: You can set a backup policy to flexibly configure the start time for data backup during off-peak hours.
- Temporary backup: You can start data backup as required. ApsaraDB for MongoDB supports physical backup and logical backup.
- Data recovery: Using backup files, you can directly overwrite data to recover an existing instance or create an instance based on a time point.
- Backup file download: ApsaraDB for MongoDB keeps your backup files free of charge for seven days. During this period, you can log on to the console and download the backup files to your local device.
- Anti-DDoS: ApsaraDB for MongoDB monitors traffic at the network ingress in real time. When it detects any heavy-traffic attacks, it starts traffic scrubbing to filter source IP addresses. If traffic scrubbing is ineffective, ApsaraDB for MongoDB triggers the black hole mechanism.
- IP address whitelist: ApsaraDB for MongoDB filters IP addresses for access to instances to provide the highest-level access security protection. You can add a maximum of 1,000 IP addresses to the whitelist.
- SSL encryption: Network connections are encrypted in compliance with SSL at the transport layer to improve data security and guarantee data integrity during communication.

 Multi-layer network security protection: A VPC is directly isolated and protected at the TCP layer. Anti-DDoS provides real-time monitoring and traffic scrubbing to mitigate heavy-traffic attacks.

#### Comprehensive monitoring

ApsaraDB for MongoDB provides over 20 system performance metrics, including the disk capacity, IOPS, connections, CPU usage, network traffic, transactions per second (TPS), queries per second (QPS), and cache hit ratio.

#### **Professional tools**

Data Transmission Service (DTS) is a data service provided by Alibaba Cloud to support data exchanges between relational database management system (RDBMS ), NoSQL, online analytical processing (OLAP), and other data sources. DTS provides multiple data transmission features, including data migration, real-time data subscription, and real-time data synchronization. Data Transmission applies to use cases such as data migration, remote disaster recovery, cross-border data synchroniz ation, and cache update policies without service interruption, helping you build a secure, scalable, and highly available data architecture.

## **4** Scenarios

#### Read/Write splitting

ApsaraDB for MongoDB uses the architecture of a three-node replica set to guarantee high availability. Three data nodes are located on different physical servers and automatically synchronize data. The primary node and operable secondary node, each of which is configured with a separate domain name, provide services and help MongoDB drivers relieve the pressure of read operations.

#### **Flexible services**

With no schema, ApsaraDB for MongoDB is suitable for start-ups. You do not need to worry about changing the table structure. You can store structured data in ApsaraDB for RDS, business data that has flexible structure in ApsaraDB for MongoDB, and hot data in ApsaraDB for Memcache or ApsaraDB for Redis. This helps you efficiently store and obtain business data and reduce the cost of data storage.

#### **Mobile applications**

ApsaraDB for MongoDB supports two-dimensional spatial indexes, so it can provide great support for location-based mobile applications. At the same time, the dynamic storage mode of ApsaraDB for MongoDB is suitable for storing heterogeneous data from multiple systems, thereby satisfying the requirements of mobile applications.

#### IoT applications

ApsaraDB for MongoDB features high performance and asynchronous data write operations. It can achieve the processing capability of an in-memory database in specific scenarios. Using a sharded cluster instance of ApsaraDB for MongoDB, you can dynamically scale out the configuration of mongos nodes and shards and increase the number of mongos nodes and shards to scale out the performance and storage space of ApsaraDB for MongoDB without limits. In this case, ApsaraDB for MongoDB is suitable for IoT scenarios that require highly-concurrent write operations.

ApsaraDB for MongoDB provides a secondary index feature to meet the requirements for dynamic queries. It can use the MapReduce aggregation framework of MongoDB to conduct multidimensional data analysis.

## **5** Instance specifications

#### **Current instance specifications**

Due to the iterative evolution of hardware resources, new specifications in the following tables are applied to instances that are purchased or whose specifications are changed as of July 10, 2017.

| Instance<br>type                          | Specificat<br>ion type        | Specificat<br>ions                        | Code                   | Max<br>number<br>of<br>connection<br>s | Max<br>iops | Storage<br>capacity   |
|-------------------------------------------|-------------------------------|-------------------------------------------|------------------------|----------------------------------------|-------------|-----------------------|
| Three<br>-node<br>replica set<br>instance | General<br>specificat<br>ions | Single-<br>core CPU<br>and 2 GB<br>memory | dds.mongo.<br>mid      | 500                                    | 1,000       | 10 GB to 2,<br>000 GB |
|                                           |                               | Dual-<br>core CPU<br>and 4 GB<br>memory   | dds.mongo.<br>standard | 1,000                                  | 2,000       |                       |
|                                           |                               | Quad-<br>core CPU<br>and 8 GB<br>memory   | dds.mongo.<br>large    | 2,000                                  | 4,000       |                       |
|                                           |                               | 8-core<br>CPU and<br>16 GB<br>memory      | dds.mongo.<br>xlarge   | 4,000                                  | 8,000       |                       |
|                                           |                               | 8-core<br>CPU and<br>32 GB<br>memory      | dds.mongo.<br>2xlarge  | 8,000                                  | 14,000      |                       |
|                                           |                               | 16-core<br>CPU and<br>64 GB<br>memory     | dds.mongo.<br>4xlarge  | 16,000                                 | 16,000      |                       |

| Instance<br>type       | Specificat<br>ion type                  | Specificat<br>ions                        | Code                                      | Max<br>number<br>of<br>connection<br>s | Max<br>iops                              | Storage<br>capacity   |
|------------------------|-----------------------------------------|-------------------------------------------|-------------------------------------------|----------------------------------------|------------------------------------------|-----------------------|
|                        | Dedicated<br>specificat<br>ions         | 2-core,<br>16 GB<br>Quad<br>-core         | mongo.x8.<br>medium<br>mongo.x8.<br>large | 2,500<br>5,000                         | 4,500<br>9,000                           | 250 GB<br>500 GB      |
|                        |                                         | CPU and<br>32 GB<br>memory                |                                           |                                        |                                          |                       |
|                        |                                         | 8-core<br>CPU and<br>64 GB<br>memory      | mongo.x8.<br>xlarge                       | 10,000                                 | 18,000                                   | 1,000 GB              |
|                        |                                         | 16-core<br>CPU and<br>128 GB<br>memory    | mongo.x8.<br>2xlarge                      | 20,000                                 | 36000                                    | 2,000 GB              |
|                        |                                         | 32-core<br>CPU and<br>256 GB<br>memory    | mongo.x8.<br>4xlarge                      | 40,000                                 | 72,000                                   | 2,000 GB              |
|                        | Exclusive<br>physical<br>machine        | 60-core,<br>440 GB                        | dds.mongo.<br>2xmonopoli<br>ze            | 100,000                                | 100,000                                  | 3,000 GB              |
| Standalone<br>instance | General<br>specificat<br>ions           | Single-<br>core CPU<br>and 2 GB<br>memory | dds.n2.small<br>. 1                       | 2,000                                  | min{30 x<br>Storage<br>space,<br>20,000} | 20 GB to 2,<br>000 GB |
|                        | Dual-<br>core CPU<br>and 4 GB<br>memory | core CPU<br>and 4 GB                      | dds.sn2.<br>medium. 1                     | 4,000                                  |                                          |                       |
|                        |                                         | Dual-<br>core CPU<br>and 8 GB<br>memory   | dds.sn4.large<br>. 1                      | 6,000                                  |                                          |                       |

| Instance<br>type | Specificat<br>ion type | Specificat<br>ions                          | Code                  | Max<br>number<br>of<br>connection<br>s | Max<br>iops | Storage<br>capacity |
|------------------|------------------------|---------------------------------------------|-----------------------|----------------------------------------|-------------|---------------------|
|                  |                        | Quad-<br>core CPU<br>and 8 GB<br>memory     | dds.sn2.large<br>. 1  | 6,000                                  |             |                     |
|                  |                        | Quad<br>-core<br>CPU and<br>16 GB<br>memory | dds.sn4.<br>xlarge. 1 | 8,000                                  |             |                     |
|                  |                        | 8-core<br>CPU and<br>16 GB<br>memory        | dds.sn2.<br>xlarge. 1 | 8,000                                  |             |                     |

#### Table 5-2: Sharded cluster instance specifications

| Node type | Specificat<br>ion type        | Specificat<br>ions                    | Specification code      | Maximum<br>number of<br>connections | Maximum<br>IOPS |
|-----------|-------------------------------|---------------------------------------|-------------------------|-------------------------------------|-----------------|
| Mongos    | General<br>specificat<br>ions | Single-core<br>CPU and 2<br>GB memory | dds.mongos.mid          | 1,000                               | -               |
|           |                               | Dual-core<br>CPU and 4<br>GB memory   | dds.mongos.<br>standard | 2,000                               |                 |
|           |                               | Quad-core<br>CPU and 8<br>GB memory   | dds.mongos.large        | 4,000                               |                 |
|           |                               | 8-core CPU<br>and 16 GB<br>memory     | dds.mongos.<br>xlarge   | 8,000                               |                 |
|           |                               | 8-core CPU<br>and 32 GB<br>memory     | dds.mongos.<br>2xlarge  | 16,000                              |                 |

| Node type        | Specificat<br>ion type        | Specificat<br>ions                    | Specification code     | Maximum<br>number of<br>connections | Maximum<br>IOPS |
|------------------|-------------------------------|---------------------------------------|------------------------|-------------------------------------|-----------------|
|                  |                               | 16-core CPU<br>and 64 GB<br>memory    | dds.mongos.<br>4xlarge | 16,000                              |                 |
| Shard            | General<br>specificat<br>ions | Single-core<br>CPU and 2<br>GB memory | dds.shard.mid          | -                                   | 1,000           |
|                  |                               | Dual-core<br>CPU and 4<br>GB memory   | dds.shard.<br>standard |                                     | 2,000           |
|                  |                               | Quad-core<br>CPU and 8<br>GB memory   | dds.shard.large        |                                     | 4,000           |
|                  |                               | 8-core CPU<br>and 16 GB<br>memory     | dds.shard.xlarge       |                                     | 8,000           |
|                  |                               | 8-core CPU<br>and 32 GB<br>memory     | dds.shard. 2xlarge     |                                     | 14,000          |
|                  |                               | 16-core CPU<br>and 64 GB<br>memory    | dds.shard. 4xlarge     |                                     | 16,000          |
| Config<br>server | General<br>specificat<br>ions | Single-core<br>CPU and 2<br>GB memory | dds.cs.mid             |                                     | 1,000           |

Historical instance specifications

Specifications in the following tables are still applied to instances that were purchased before July 10, 2017 and whose specifications have never been changed.

| Specificat<br>ion type          | Specificat<br>ions                    | Specification code | Maximum<br>number of<br>connections | Maximum IOPS |
|---------------------------------|---------------------------------------|--------------------|-------------------------------------|--------------|
| General<br>specificat<br>ions   | Single-core<br>CPU and 2<br>GB memory | dds.mongo.mid      | 200                                 | 800          |
|                                 | Dual-core<br>CPU and 4<br>GB memory   | dds.mongo.standard | 400                                 | 1,600        |
|                                 | Quad-core<br>CPU and 8<br>GB memory   | dds.mongo.large    | 1,000                               | 3,200        |
|                                 | 8-core CPU<br>and 16 GB<br>memory     | dds.mongo.xlarge   | 2,000                               | 6,400        |
|                                 | 8-core CPU<br>and 32 GB<br>memory     | dds.mongo. 2xlarge | 4,000                               | 12,800       |
|                                 | 16-core CPU<br>and 64 GB<br>memory    | dds.mongo. 4xlarge | 8,000                               | 12,800       |
| Dedicated<br>specificat<br>ions | Dual-core<br>CPU and 16<br>GB memory  | mongo.x8.medium    | 2,000                               | 4,500        |
|                                 | Quad-core<br>CPU and 32<br>GB memory  | mongo.x8.large     | 4,000                               | 9,000        |
|                                 | 8-core CPU<br>and 64 GB<br>memory     | mongo.x8.xlarge    | 8,000                               | 18,000       |
|                                 | 16-core CPU<br>and 128 GB<br>memory   | mongo.x8.2xlarge   | 16,000                              | 36,000       |
|                                 | 32-core CPU<br>and 256 GB<br>memory   | mongo.x8.4xlarge   | 32,000                              | 72,000       |

| Table 5-3: Three-node rep | olica set instance si | oecifications |
|---------------------------|-----------------------|---------------|
|                           |                       |               |

| Specificat<br>ion type           | Specificat<br>ions                  | Specification code         | Maximum<br>number of<br>connections | Maximum IOPS |
|----------------------------------|-------------------------------------|----------------------------|-------------------------------------|--------------|
| Exclusive<br>physical<br>machine | 60-core CPU<br>and 440 GB<br>memory | dds.mongo.<br>2xmonopolize | 36,000                              | 40,000       |

Table 5-4: Sharded cluster instance specifications

| Node type | Specificat<br>ion type        | Specificat<br>ions                        | Specification<br>code   | Maximum<br>number of<br>connections | Maximum<br>IOPS |
|-----------|-------------------------------|-------------------------------------------|-------------------------|-------------------------------------|-----------------|
| Mongos    | General<br>specificat<br>ions | Single-<br>core CPU<br>and 2 GB<br>memory | dds.mongos.mid          | 200                                 | -               |
|           |                               | Dual-core<br>CPU and<br>4 GB<br>memory    | dds.mongos.<br>standard | 400                                 |                 |
|           |                               | Quad-<br>core CPU<br>and 8 GB<br>memory   | dds.mongos.<br>large    | 1,000                               |                 |
|           |                               | 8-core CPU<br>and 16 GB<br>memory         | dds.mongos.<br>xlarge   | 2,000                               |                 |
|           |                               | 8-core CPU<br>and 32 GB<br>memory         | dds.mongos.<br>2xlarge  | 4,000                               |                 |
|           |                               | 16-core<br>CPU and<br>64 GB<br>memory     | dds.mongos.<br>4xlarge  | 8,000                               |                 |
| Shard     | General<br>specificat<br>ions | Single-<br>core CPU<br>and 2 GB<br>memory | dds.shard.mid           | -                                   | 800             |

| Node type        | Specificat<br>ion type        | Specificat<br>ions                        | Specification<br>code  | Maximum<br>number of<br>connections | Maximum<br>IOPS |
|------------------|-------------------------------|-------------------------------------------|------------------------|-------------------------------------|-----------------|
|                  |                               | Dual-core<br>CPU and<br>4 GB<br>memory    | dds.shard.<br>standard |                                     | 1,600           |
|                  |                               | Quad-<br>core CPU<br>and 8 GB<br>memory   | dds.shard.large        |                                     | 3,200           |
|                  |                               | 8-core CPU<br>and 16 GB<br>memory         | dds.shard.xlarge       |                                     | 6,400           |
|                  |                               | 8-core CPU<br>and 32 GB<br>memory         | dds.shard.<br>2xlarge  |                                     | 12,800          |
|                  |                               | 16-core<br>CPU and<br>64 GB<br>memory     | dds.shard.<br>4xlarge  |                                     | 12,800          |
| Config<br>server | General<br>specificat<br>ions | Single-<br>core CPU<br>and 2 GB<br>memory | dds.cs.mid             |                                     | 800             |

### 6 Versions and storage engines

ApsaraDB for MongoDB supports MongoDB 3.2, 3.4, and 4.0. Compared with MongoDB 3.2, MongoDB 3.4 has been improved in aspects of performance and security. MongoDB 4.0 is more suitable for finance and other scenarios that are dependent on transactions and use NoSQL features.

**Database versions** 

MongoDB 3.4 has the following advantages:

· Faster primary-secondary synchronization

When a three-node replica set instance of the MongoDB 3.4 version performs a full primary-secondary synchronization, the instance creates indexes for all data. In earlier versions, an ApsaraDB for MongoDB instance creates the ID index first when data is being copied and creates other indexes after data is copied. Oplogs are a capped collection that automatically overwrites its oldest data when it reaches its maximum size. In the process of data copy, the ApsaraDB for MongoDB instance pulls newly generated oplogs from the synchronization source and stores them in a temporary collection of the local database. After the full copy of data, the instance directly reads oplogs from the local temporary collection to improve the efficiency of incremental data synchronization. This also avoids synchronization failures caused by incomplete oplogs to be synchronized in the synchronization source.

- · More efficient sharded clusters: For more information, click here.
- More powerful features: such as Readonly View , Collation , and Decimal type
- More aggregation stages: such as \$ bucket and \$ graghLooku p

MongoDB 4.0 has the following advantages:

- Ensures that the speed, flexibility, and features of the document object model comply with Atomicity, Consistency, Isolation, Durability (ACID).
- Uses transaction features to ensure that secondary nodes do not block read requests when they are synchronizing logs.

 Supports concurrent read and write operations to improve the migration performance of new shards by about 40%, so that they can quickly be ready to bear the business pressure.

### Note:

- You can manually upgrade the database version of an instance from MongoDB 3.2 to MongoDB 3.4 or MongoDB 4.0 when the instance is running, but cannot downgrade the upgraded version.
- During the upgrade of the database version, instances are restarted once. The upgrade is completed when instances are being restarted.
- You can clone ApsaraDB for MongoDB instances only from those of the same database version, but not from those of different database versions.

#### Storage engines

To meet as many requirements as possible in various business scenarios, ApsaraDB for MongoDB provides three available storage engines: WiredTiger, RocksDB, and TerarakDB. The following table lists the adaption relationships between storage engines and database versions.

| Storage<br>engine | MongoDB 3.2                                                                             | MongoDB 3.4                                                             | MongoDB 4.0                                         |
|-------------------|-----------------------------------------------------------------------------------------|-------------------------------------------------------------------------|-----------------------------------------------------|
| WiredTiger        | Replica set instance<br>Sharded cluster<br>instance                                     | Standalone instance<br>Replica set instance<br>Sharded cluster instance | Replica set instance<br>Sharded cluster<br>instance |
| RocksDB           | Replica set instance (<br>supported only when<br>the billing method is<br>subscription) | Standalone instance<br>Replica set instance                             | -                                                   |
| TerarkDB          | -                                                                                       | Replica set instance                                                    | -                                                   |

# 7 Glossary

| Term     | Description                                                                                                    |  |
|----------|----------------------------------------------------------------------------------------------------|--|
| Region   | <ul> <li>The geographical location of the server for an ApsaraDB for<br/>MongoDB instance that you have purchased. You need to<br/>specify the region when purchasing the instance. For now, you<br/>cannot change the region after purchasing the instance.</li> <li>ApsaraDB for MongoDB only supports intranet access. When<br/>purchasing an ApsaraDB for MongoDB instance, ensure that<br/>you have purchased an ECS instance in the same region. For<br/>more information about how to connect to an ApsaraDB for<br/>MongoDB instance through an intranet, see Connect to an<br/>ApsaraDB for MongoDB instance through a cross-zone intranet.</li> </ul>                 |  |
| Zone     | <ul> <li>The physical area with its power supply and network isolated from other counterparts in the same region.</li> <li>A zone is insulated from faults in other zones, and provides network connectivity to other zones in the same region through an intranet. The network latency within a zone is lower that across zones.</li> <li>If an ApsaraDB for MongoDB replica set instance is a single-zone instance, all three nodes of the instance are located in the same zone. If a pair of ApsaraDB for MongoDB and ECS instances are deployed in the same zone, the network latency can be lower.</li> </ul>                                                             |  |
| Instance | <ul> <li>The ApsaraDB for MongoDB instance, which is the basic unit of the ApsaraDB for MongoDB service that you can purchase.</li> <li>The instance is the operating environment for ApsaraDB for MongoDB and exists as a separate process on the host.</li> <li>Users can use the console to create, modify, and delete MongoDB instances. Instances are mutually independent and configured with isolated resources. They do not need to compete for CPU, memory, and I/O resources.</li> <li>Each instance has its own characteristics such as the database type and version. ApsaraDB for MongoDB provides parameters to control the behavior of each instance.</li> </ul> |  |
| Memory   | The maximum memory that can be used by an ApsaraDB for<br>MongoDB instance.                                                                                                    |  |

| Term                               | Description                                                                                                    |  |
|------------------------------------|----------------------------------------------------------------------------------------------------|--|
| Disk capacity                      | <ul> <li>Disk capacity is the size of the disk which the user selects when purchasing the MongoDB instance.</li> <li>The disk capacity occupied by the instance includes set data and the space required for normal instance operation, such as the system database, database rollback log, redo log, and indexing.</li> <li>You need to ensure that an ApsaraDB for MongoDB instance has sufficient disk capacity to store data, otherwise the instance may be locked. If an instance is locked due to insufficient disk capacity, you can purchase more disk capacity to unlock the instance.</li> </ul> |  |
| IOPS                               | The maximum number of read and write operations performed by a block device per second, measured in units of 4 KB.                                                                                                    |  |
| CPU core                           | This is the instance's maximum computing power.<br>A CPU core has the minimum computing power at 2.3 GHz (<br>equivalent to an Intel Xeon processor which adopts Hyper-<br>Threading technology).                                                                                                    |  |
| Connections                        | TCP connections between clients and the MongoDB instances.<br>If a client uses a connection pool, the client establishes persistent<br>connections with ApsaraDB for MongoDB instances. Otherwise, it<br>establishes transient connections.                                                                                                    |  |
| ApsaraDB for<br>MongoDB<br>cluster | The cluster version of ApsaraDB for MongoDB. You can purchase<br>multiple mongos nodes, multiple shards, and a config server to<br>create an ApsaraDB for MongoDB cluster conveniently, which<br>serves as a MongoDB distributed database system.                                                                                                    |  |
| Mongos                             | <ul> <li>The entry to an ApsaraDB for MongoDB cluster for requests.<br/>Mongos nodes act as a request distribution center to coordinate<br/>all requests. They are responsible for forwarding data requests<br/>to the corresponding shards.</li> <li>You can configure multiple mongos nodes as the entry for<br/>requests. In this case, if a mongos node is faulty, others can still<br/>process requests.</li> </ul>                                                                                                    |  |

| Term          | Description                                                                                                    |  |  |
|---------------|----------------------------------------------------------------------------------------------------|--|--|
| Shard         | <ul> <li>Shards are the parts of MongoDB clusters.</li> <li>Each shard is deployed as a three-node replica set to guarantee<br/>its high availability. Based on your application performance<br/>and storage requirements, you can purchase multiple shards<br/>to scale out the read and write performance and storage space<br/>of ApsaraDB for MongoDB and deploy a distributed database<br/>system.</li> </ul>                                                                                                    |  |  |
| Config server | <ul> <li>The configuration server that stores all database metadata for<br/>mongos nodes and shards in an ApsaraDB for MongoDB cluster</li> <li>A mongos node does not store data, but caches the shard data<br/>and data routing information in its memory. The config server<br/>actually stores such data.</li> <li>When a mongos node is started for the first time or is shut<br/>down and then restarted, it loads configuration informatio<br/>n from the config server. If the configuration information<br/>changes, the config server notifies all mongos nodes, so that<br/>they can update their status to correctly route data.</li> <li>The config server stores the metadata of mongos nodes and<br/>shards. Considering high requirements for service availability<br/>and data reliability, ApsaraDB for MongoDB deploys the config<br/>server as a three-node replica set to comprehensively ensure its<br/>service reliability.</li> </ul> |  |  |

# 8 Instance type families

#### Families

ApsaraDB for MongoDB provides general and dedicated instance type families.

| Family    | Description                                                                                                    | Scenario                                                                                                    |
|-----------|----------------------------------------------------------------------------------------------------|----------------------------------------------------------------------------------------------------|
| General   | <ul> <li>Instances that have exclusive<br/>use of allocated memory and I/<br/>O resources and share CPU and<br/>storage resources with other general<br/>instances on the same physical<br/>server.</li> <li>It is a highly cost-effective instance<br/>type family which allows you to<br/>minimize costs by reusing resources<br/>and enjoy the benefits brought by<br/>the scale.</li> <li>Its storage capacity is independent<br/>of CPU and memory, which allows<br/>flexible configurations.</li> </ul> | <ul> <li>Price-sensitive<br/>customers.</li> <li>Fewer requirements<br/>for performance and<br/>stability.</li> </ul>                                          |
| Dedicated | Instances that have exclusive use<br>of CPU, memory, storage, and I/O<br>resources. Instances of this type<br>family feature high performance<br>and stability and are independent of<br>other instances running on the same<br>physical server.<br>The top configuration of this type<br>family is the Exclusive physical<br>machine (also called the DDH), which<br>exclusively occupies all resources<br>owned by a physical server.                                                                       | A database is a core<br>component of certain<br>businesses, such as<br>finance, e-commerce,<br>government, and large<br>and medium-sized online<br>businesses. |

The following figure shows the differences between general and dedicated instance type families.

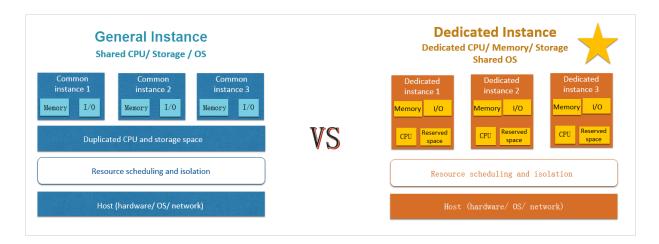

#### Instance types

For more information about instance types and specifications such as the number of CPU cores, memory, storage space, maximum number of allowed connections, and IOPS, see Instance type families.

#### Pricing

For the price of each instance type, see **Billing items and pricing**.

#### Change instance types

You can change instance types as needed. For more information about specific operations, see Change the configuration.